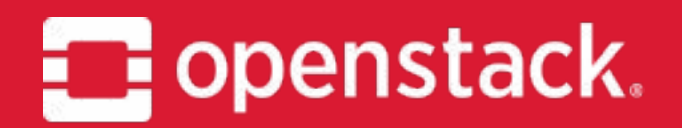

## **Blazar** Project Update, Open Infrastructure Summit Denver

# Tetsuro Nakamura IRC: tetsuro NTT

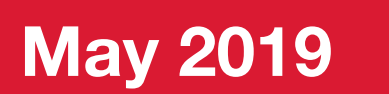

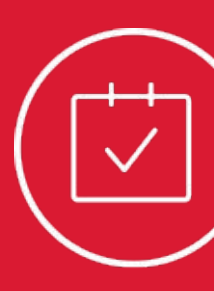

# Bertrand Souville **IRC: bertys** DOCOMO Euro-Labs

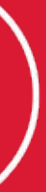

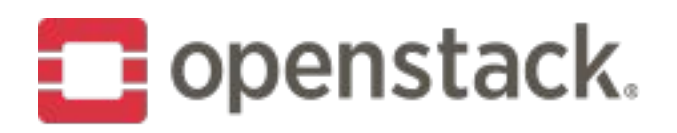

### **What is Blazar?**

- **● Blazar provides Reservation as a Service**
- Created in 2013 under the name Climate
- Revived at the Barcelona Summit in 2016
- Official project since September 2017 (Queens release cycle)
- Supports reservation of compute resources (whole hosts and instances) ● Guarantees resource availability for a future event
- 
- Example use cases:
	- Telecom NFV
	- Large-scale experimental testbed (Chameleon)
- 21 commit authors and 30+ reviewers in the Stein cycle

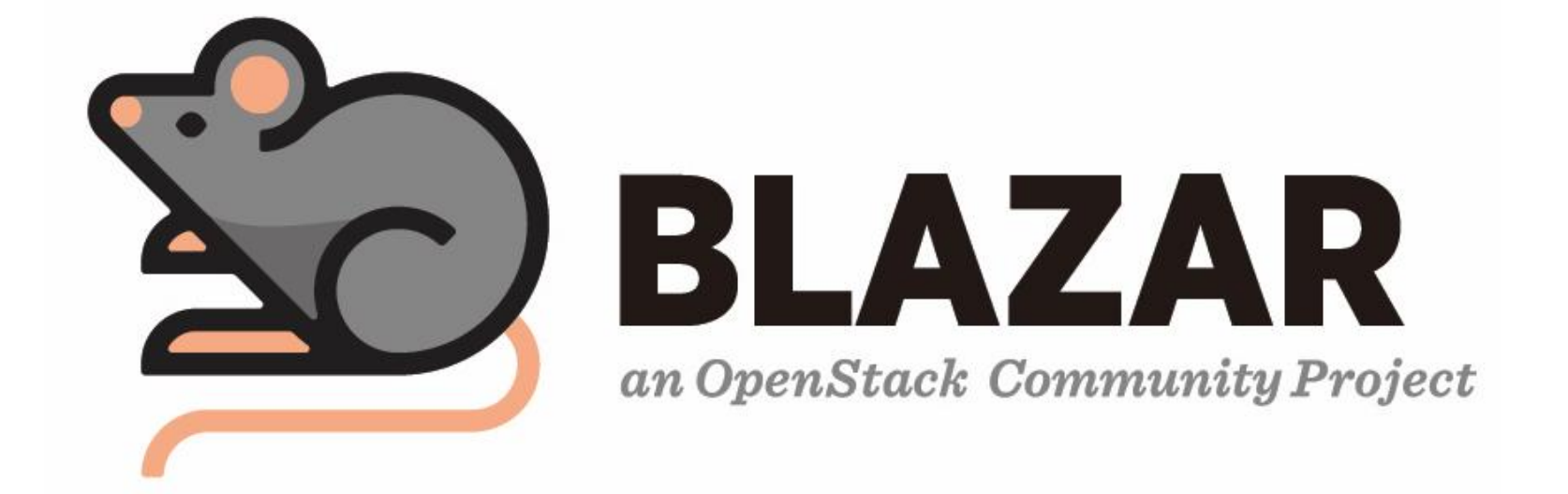

#### **User features**

- Floating IP reservation (*feature preview: will be complete in Train*)
- Support for affinity in instance reservation

#### **Operator features**

- Resource allocation API
	- Allows operators to know the reserved state of their cloud resources
- Integration with the Placement API
	- More efficient and less intrusive integration with Nova

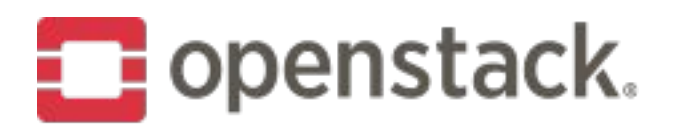

## **OpenStack Stein**

#### **Instance reservation**

- Add compute host(s) to be managed by Blazar: ○ \$ blazar host-create test\_host
	- -> A new Resource Provider is created in Placement

\$ blazar host-list

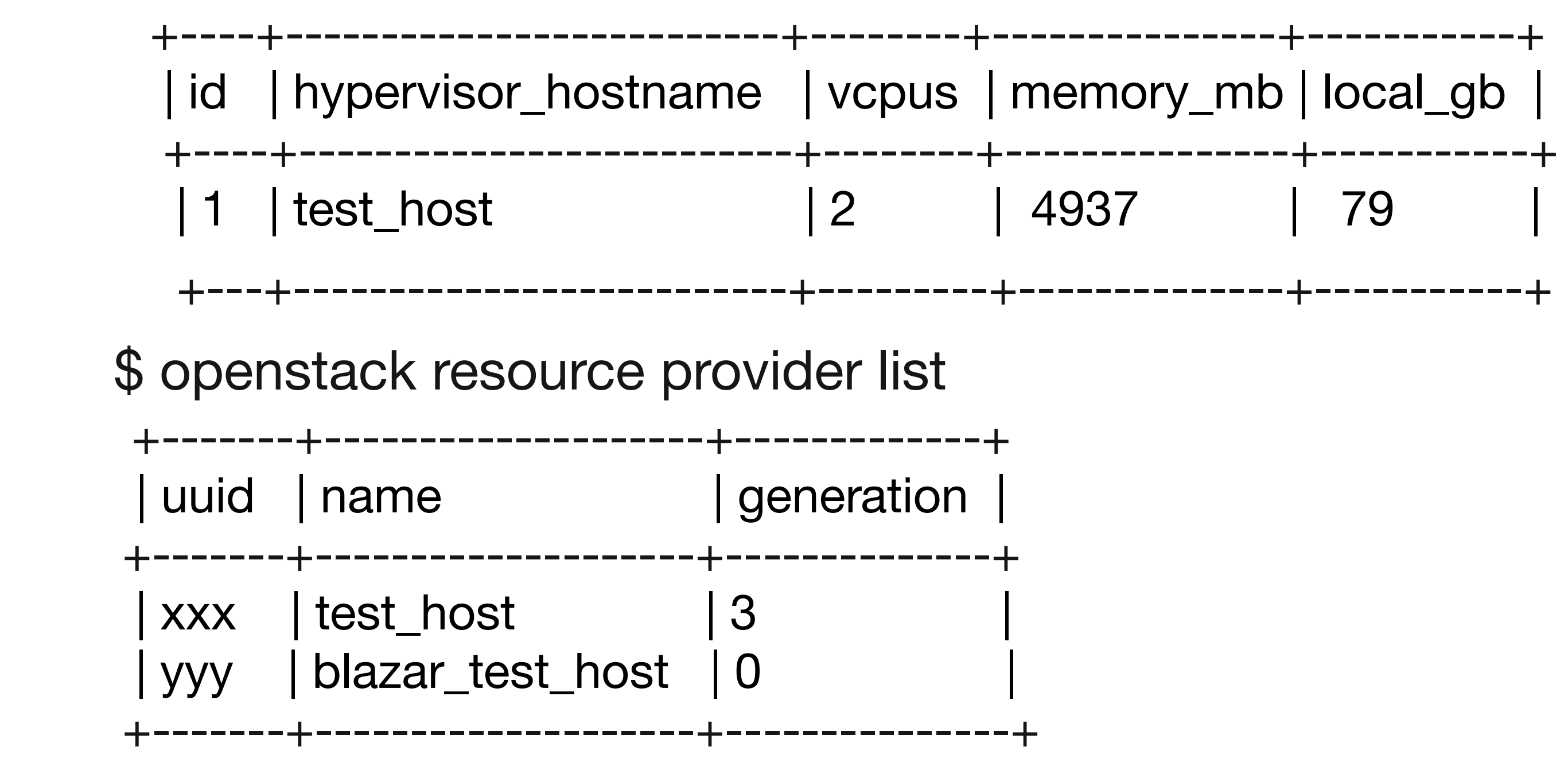

![](_page_3_Figure_7.jpeg)

![](_page_3_Picture_0.jpeg)

### **How does Blazar work?**

#### **Instance reservation**

- Reserve a number of instances with specific flavor sizing:
	- \$ blazar lease-create --reservation **resource\_type**=**virtual:instance** ,vcpus=1,memory\_mb=1024,disk\_gb=20 ,amount=2,**affinity=True** test\_lease

 -> Blazar creates a custom flavor for users to launch instances \$ blazar lease-list

![](_page_4_Figure_6.jpeg)

 +------+---------------------+--------+------+--------------+-----------+-------------+ ID | Name | RAM | Disk | Ephemeral | VCPUs | Is Public +------+---------------------+--------+-------+-------------+-----------+-------------+ | yyy | reservation:**zzz** | 1024 | 20 | 0 | 1 | False | +------+---------------------+--------+------+--------------+-----------+-------------+

![](_page_4_Figure_10.jpeg)

![](_page_4_Picture_0.jpeg)

### **How does Blazar work?**

## **Beyond Stein (Train and further)**

- Handling of quotas
- Compatibility with Ironic via placement aggregates
- Preemptible instances on unreserved resources
- Handle more resource types:
	- Add network segment reservation
	- Support reservation of volumes (Cinder)
- Support for High Availability deployments

![](_page_6_Picture_0.jpeg)

## **Cross-Project Work (Placement)**

#### Instance reservation

- No Dependency on specific Nova filters
	- ServerGroupAntiAffinityFilter
	- AggregateInstanceExtraSpecsFilter
	- AggregateMultiTenancyIsolationFilter
- Affinity-policy improvements
	- Reserving multiple instances on the same host now supported
- Host reservation
	- **Removal of BlazarFilter and Host Creation in Blazar** ■ Need for "Negative Aggregate Filter" in Placement/Nova
	- Targeted in Train+ release

![](_page_6_Picture_12.jpeg)

## **Cross-Project Work (Neutron)**

- Floating IP reservation
	- New resource type in reservations: virtual:floatingip
	- Same operations for users to handle reserved floating IPs
	- Parameters for floating IP reservation
		- public network ID
		- amount of IPs to reserve
		- required floating IPs (optional)
- Implementation incomplete: completion planned for Train
	- No support for Update Lease API
	- **Missing CLI support**
	- Incomplete documentation

![](_page_7_Figure_13.jpeg)

![](_page_7_Picture_14.jpeg)

![](_page_8_Picture_0.jpeg)

## **How to give feedback**

- Attend the Blazar IRC meetings
	- every Tuesday at 0900 UTC freenode channel #openstack-meeting-alt
	- new meeting proposed with America-friendly time: ■ on Thursday in odd weeks at 1600 UTC in #openstack-meeting-alt
- Talk to us in freenode #openstack-blazar ○ Tell us about your users' or your own requirements/needs ○ Tell us about issues you are facing
- Report bugs
	- <https://bugs.launchpad.net/blazar>

![](_page_9_Picture_0.jpeg)

### **How to contribute**

- Read the contributors guide
	- <https://docs.openstack.org/blazar/latest/contributor/contribution.html>
- Help with
	- O [Code review](https://review.openstack.org/#/q/project:openstack/blazar+OR+project:openstack/blazar-dashboard+OR+project:openstack/blazar-nova+OR+project:openstack/blazar-tempest-plugin+OR+project:openstack/python-blazarclient)
	- [Bug triage](https://bugs.launchpad.net/blazar/?field.searchtext=&field.status%3Alist=NEW&assignee_option=any&field.assignee=&field.bug_reporter=&field.bug_commenter=&field.subscriber=&field.structural_subscriber=&field.tag=&field.tags_combinator=ANY&field.has_cve.used=&field.omit_dupes.used=&field.omit_dupes=on&field.affects_me.used=&field.has_patch.used=&field.has_branches.used=&field.has_no_branches.used=&field.has_blueprints.used=&field.has_no_blueprints.used=&search=Search&orderby=-datecreated&start=0)
	- Improving the docs and test coverage
- Attend the weekly Blazar IRC meeting or talk to us in freenode #openstack-blazar

![](_page_10_Picture_2.jpeg)

![](_page_10_Picture_0.jpeg)

![](_page_10_Picture_1.jpeg)

![](_page_10_Picture_3.jpeg)

![](_page_11_Picture_4.jpeg)

![](_page_11_Picture_0.jpeg)

![](_page_11_Figure_2.jpeg)

(create an aggregate and add reserved hosts into the aggregate)

![](_page_12_Picture_0.jpeg)

# Architecture blazar-api **blazar-manager** RPC

![](_page_12_Figure_3.jpeg)

![](_page_13_Picture_0.jpeg)

## Use cases

### Chameleon project ([http://www.chameleoncloud.org\)](http://www.chameleoncloud.org)

- Large-scale testbed for computer science research
- Blazar guarantees resource availability for experiments

- 
- Blazar guarantees resource availability for VNF deployments

![](_page_13_Picture_10.jpeg)

OPNFV Promise project [\(https://wiki.opnfv.org/display/promise/Promise](https://wiki.opnfv.org/display/promise/Promise))

○ Resource reservation and management project for quality of network services

![](_page_13_Picture_13.jpeg)